ІНСТРУКЦІЯ КОРИСТУВАЧА

# **ЕЛЕКТРОННИЙ ІНВЕРТОР** З ДБЖ З ЧИСТОЮ СИНУСОЇДОЮ

# FULL E-

# **ВИСОКОЯКІСНИЙ ІНВЕРТОР ДЛЯ ДОМУ**

**HB1012 285028 | HB1512 285029**

## ВСТУП

*Перед увімкненням пристрою прочитайте цю інструкцію користувача.*

#### **Характеристики інвертора**

- Один пристрій із вбудованим перетворювачем постійного/змінного струму, блоком безперебійного живлення та автоматичним зарядним пристроєм.
- Тороїдальний трансформатор, який використовується в перетворювачі, забезпечує високу ефективність і низькі обороти холостого ходу. Пристрій набагато енергоефективніший, ніж старі конструкції, в яких використовувалися трансформатори E-типу.
- Швидкий 32-бiтнии мікропроцесор забезпечує точну і безаварійну роботу.
- Інтуїтивно зрозуміле і просте керування завдяки кольоровому РK-дисплею, який і нформує про поточний робочий стан пристрою вхідна і вихідна напруга, ємність батареї, зарядка тощо).
- Перетворювач генерує на виході чисту синусоїдальну напругу, завдяки якій можна працювати практично з будь-яким типом навантаження.
- Високий струм заряджання батареї (точні значення див. у таблиці з технічними характеристиками).
- Швидке перемикання з мережевого живлення на режим роботи як ДБЖ забезпечує безперебійну роботу під'єднаних пристроїв.
- Швидке перемикання від мережі живлення до робочого режиму ДБЖ забезпечу безперебійну роботу підключених пристроїв.
- Інтелектуальне керування вентилятором охолодження залежно від фактичної температури пристрою та робочого стану інвертора.
- Адаптований для роботи з AGM, гелевими та іншими свинцево-кислотними акумуляторами

### ПЕРШИЙ ЗАПУСК

#### **ЗАПУСК ІНВЕРТОРА**

1. Відкрийте коробку і перевірте, чи не пошкоджено пристрій. Від'єднайте мережевий кабель від пристрою.

2. Підключіть акумулятор до пристрою відповідно до правильної полярності (червоний дріт+ / чорний дріт-).

- 3. Підключіть штепсель до розетки
- 4. Запустіть пристрій за допомогою кнопки ON/OFF (Увімкнути/Відключити).

5. Переведіть перемикач мережевого зарядного пристрою в положення І або ON, щоб почати заряджання батареї (заряджання від мережі змінного струму/батареї).

6. Підключіть усі пристрої, які ви хочете використовувати, і вмикайте їх по одному після підключення.

#### **ВИМКНЕННЯ ІНВЕРТОРА**

- 1. Вимкніть по черзі всі пристрої, під'єднані до інвертора.
- 2. Переведіть перемикач зарядного пристрою в положення О або Off, щоб зупинити заряджання акумулятора.
- 3. Натисніть кнопку ON/OFF, щоб вимкнути вихід інвертору.
- 4. Відключіть мережеву вилку від мережі.
- 5. Від'єднайте батарею від інвертора.

#### **Інформація про те, як підключити газові печі (котли) з електрозапалюванням до джерела живлення!**

При підключенні штепсельної вилки печі (котла) спочатку підключіть її до 3-х контактної розетки із заземлюючим контактом. Якщо підпал не працює (помилка іонізаційного струму), перемкніть штепсельну вилку на 2-х контактну розетку без заземлювального контакту та знову перевірте підпал. У разі його відсутності переверніть вилку в розетці на 180 градусів від попереднього положення – підпал повинен працювати за умови справності системи запалювання печі (котла).

#### **УВАГА**

- 1. Будьте обережні при підключенні акумулятора, напруга, що утворюється при зміні полярності, може пошкодити інвертор.
- 2. Не перезаряджайте пристрій понад номінальну потужність. Підключаючи холодильники, морозильні камери та інші індукційні прилади/споживаючи більше енергії під час запуску, пам'ятайте, що не перевищує 30% від загальної номінальної потужності ДБЖ.
- 3. Не підключайте прилад зовні, уникайте контакту з водою.
- 4. Не забудьте встановити блок живлення в потрібному місці, з доступом свіжого повітря і мінімальною відстанню в 30 см від кожної сторони корпусу.
- 5. Якщо ви помітили неправильну роботу/пошкодження інвертора, зверніться до постачальника послуг виробника.
- 6. Якщо ви хочете протестувати пристрій, не відключайте інвертор від електромережі. Замість цього вимкніть мережевий вимикач ПЗВ в будівлі, щоб спостерігати, що пристрій працює належним чином. Відключаючи інвертор від мережі, нейтраль - «нуль» переривається інвертором, що може стати причиною некоректної роботи інвертора

## **РОБОТА ПРИСТРОЮ**

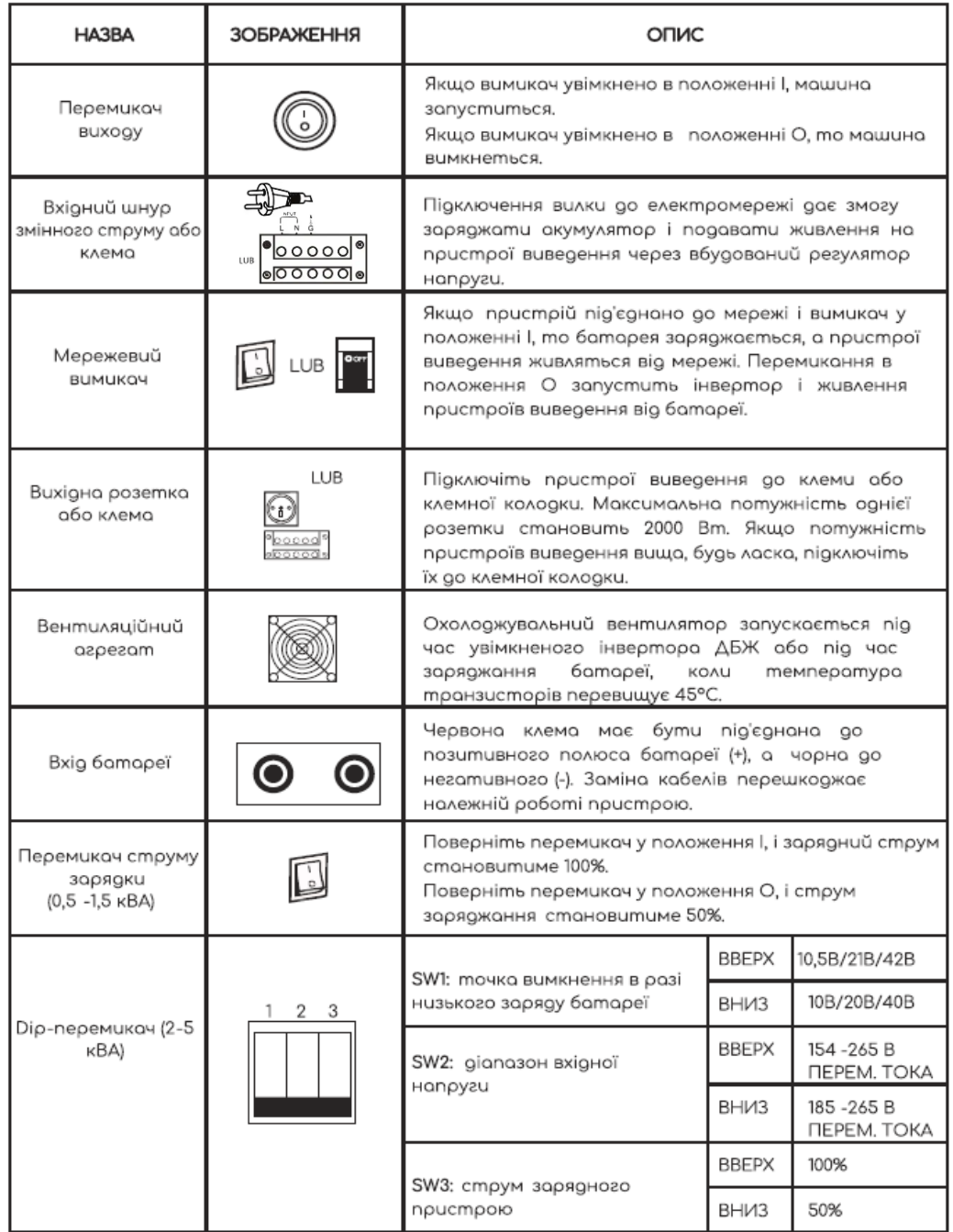

# **ЕЛЕМЕНТИ РК-ДИСПЛЕЯ**

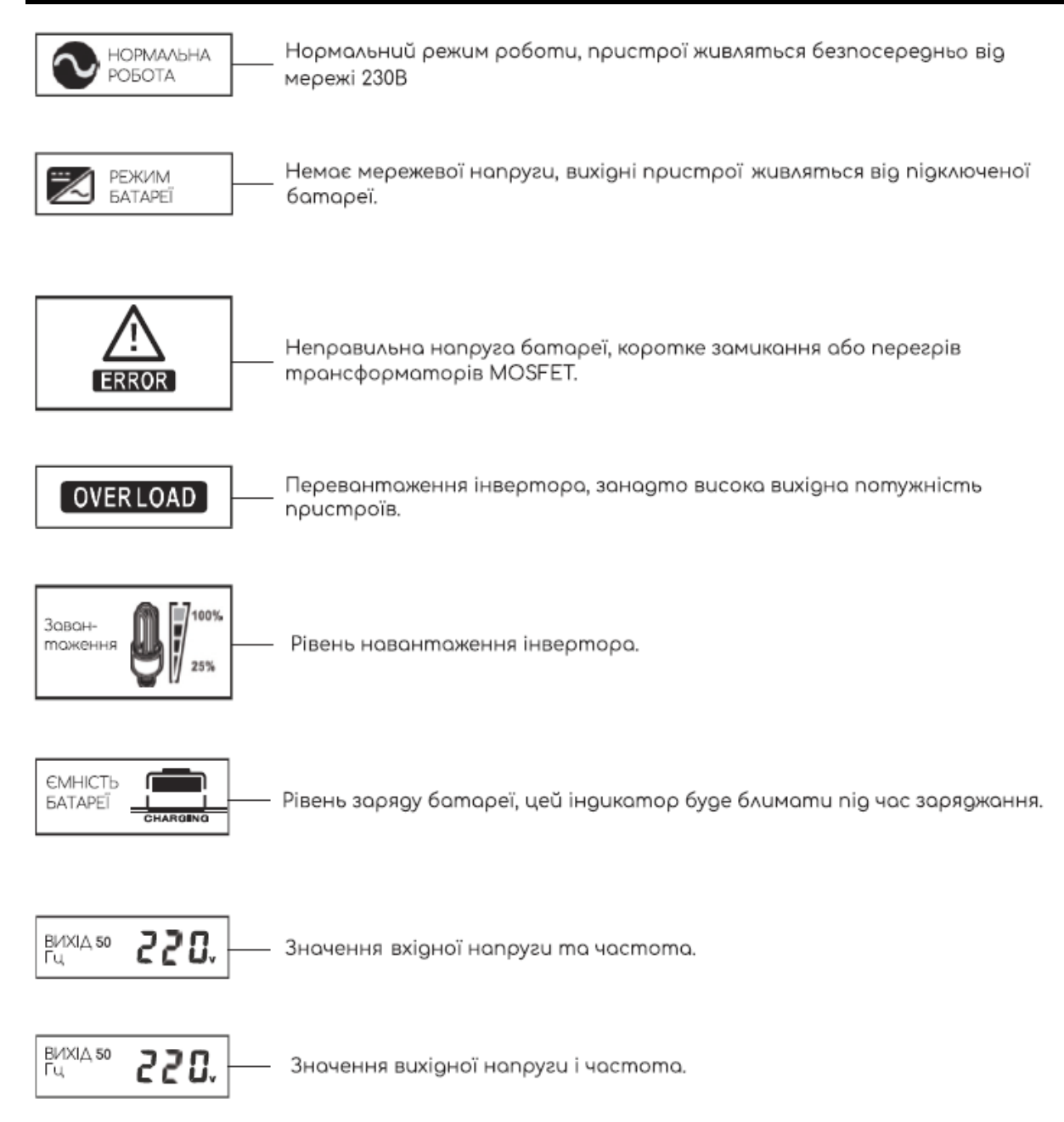

# **ТЕХНІЧНІ ПАРАМЕТРИ**

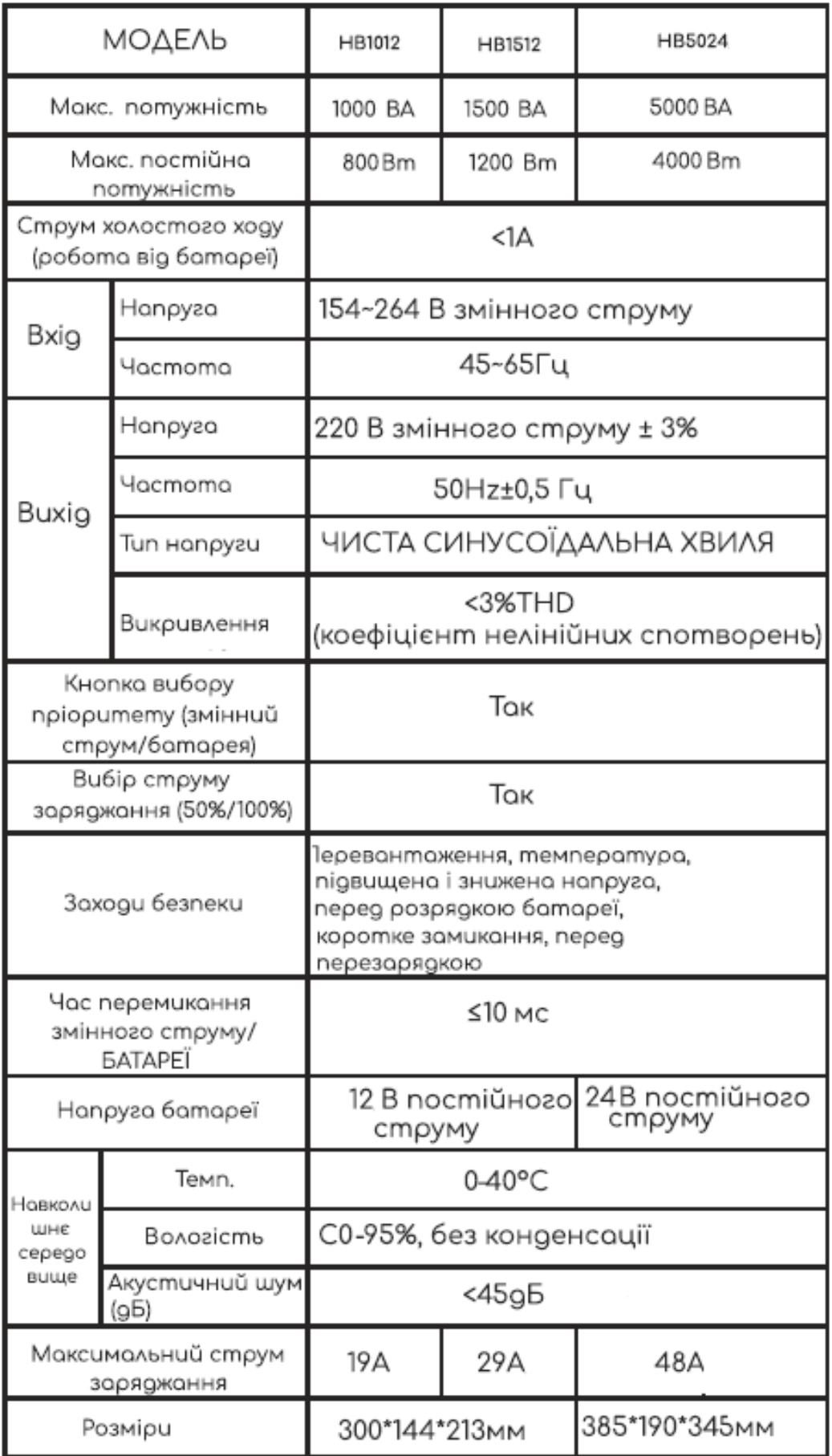